## МОСКОВСКИЙ ФИЗИКО-ТЕХНИЧЕСКИЙ ИНСТИТУТ

# ОЛИМПИАДА "ФИЗТЕХ" ПО МАТЕМАТИКЕ

### $10K$ ласс

### BAPIAHT 10

ШИФР

Заполняется ответственным секретарём

- 1. [2 балла] Числа а, b, с являются первым, вторым и третьим членами геометрической прогрессии соответственно (числа а, b, с не заданы), а четвёртый член прогрессии является корнем уравнения  $ax^2 - 2bx + c = 0$ . Найдите третий член прогрессии.
- 2. [4 балла] Найдите количество треугольников периметра 900 с целочисленными сторонами, у которых одна из биссектрис перпендикулярна одной из медиан.
- 3. [4 балла] Решите систему уравнений

$$
\begin{cases}\nx - 6y = \sqrt{xy - 6y - x + 6}, \\
x^2 + 2y^2 - 12x - 4y + 20 = 0.\n\end{cases}
$$

- 4. [5 баллов] а) В прямоугольном треугольнике АВС на катете АС и гипотенузе АВ отмечены точки D и E соответственно, такие что AD :  $AC = 1:3$  и DE  $\perp AB$ . Найдите тангенс угла *BAC*, если известно, что  $\angle CED = 30^{\circ}$ .
	- 6) Пусть дополнительно известно, что  $AC = \sqrt{7}$ . Найдите площадь треугольника CED.
- 5. [5 баллов] Окружности  $\Omega$  и  $\omega$  касаются в точке  $A$  внутренним образом. Отрезок  $AB$  диаметр большей окружности  $\Omega$ , а хорда  $BC$  окружности  $\Omega$  касается  $\omega$  в точке D. Луч AD повторно пересекает  $\Omega$  в точке E. Найдите радиусы окружностей и площадь четырёхугольника  $BACE$ . если известно, что  $CD = 2$ ,  $BD = 3$ .
- 6. [5 баллов] Найдите все пары чисел  $(a, b)$  такие, что неравенство

$$
8x - 6|2x - 1| \le ax + b \le -8x^2 + 6x + 7
$$

выполнено для всех *x* на промежутке  $\left[-\frac{1}{2},1\right]$ .

7. [5 баллов] Функция f определена на множестве положительных рациональных чисел. Известно, что для любых чисел а и b из этого множества выполнено равенство  $f(ab) = f(a) + f(b)$ , и при этом  $f(p) = |p/2|$  для любого простого числа  $p(x)$  обозначает наибольшее целое число, не превосходящее *x*). Найдите количество пар натуральных чисел  $(x, y)$  таких, что  $2 \le x \le 22$ ,  $2 \leq y \leq 22$  и  $f(x/y) < 0$ .

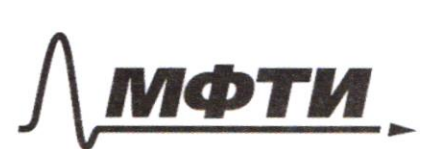

«МОСКОВСКИЙ ФИЗИКО-ТЕХНИЧЕСКИЙ ИНСТИТУТ (НАЦИОНАЛЬНЫЙ ИССЛЕДОВАТЕЛЬСКИЙ УНИВЕРСИТЕТ)»

ШИФР

(заполняется секретарём)

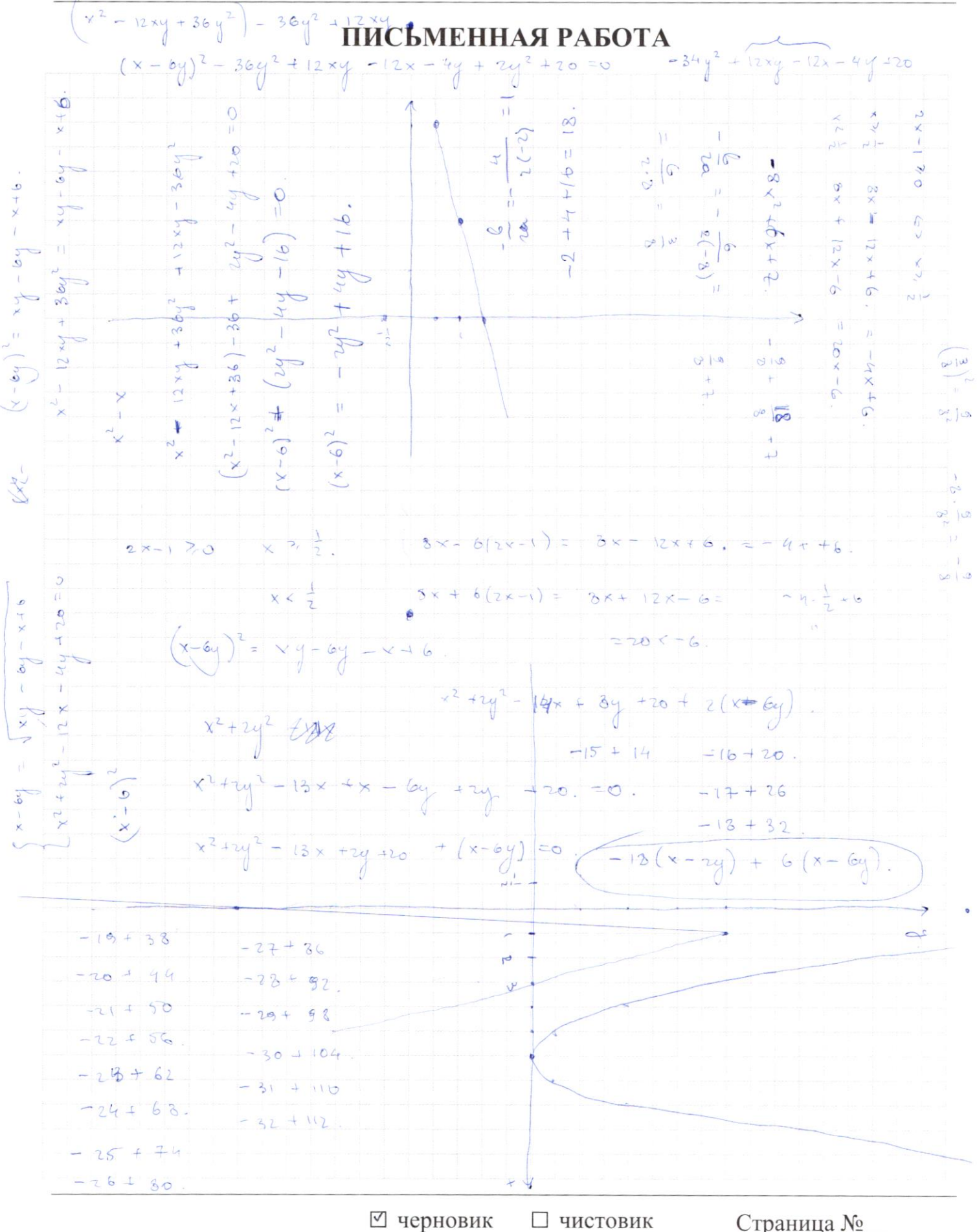

(Поставьте галочку в нужном поле)

Страница № (Нумеровать только чистовики)

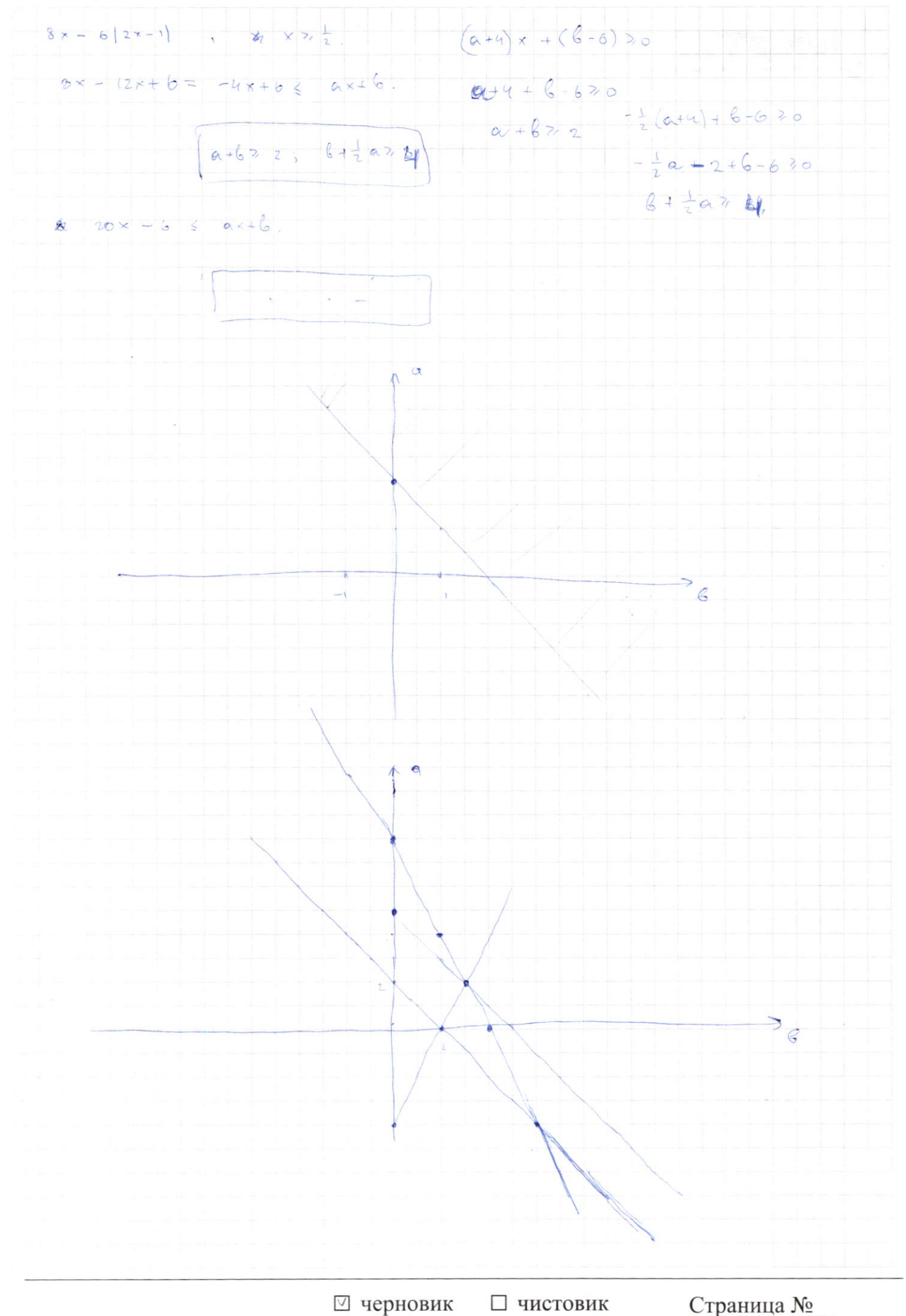

(Поставьте галочку в нужном поле)

Страница № (Нумеровать только чистовики)

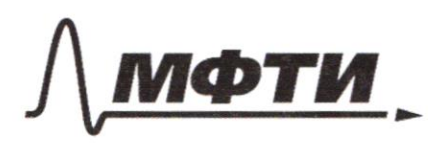

«МОСКОВСКИЙ ФИЗИКО-ТЕХНИЧЕСКИЙ ИНСТИТУТ (НАЦИОНАЛЬНЫЙ ИССЛЕДОВАТЕЛЬСКИЙ<br>УНИВЕРСИТЕТ)»

ШИФР

(заполняется секретарём)

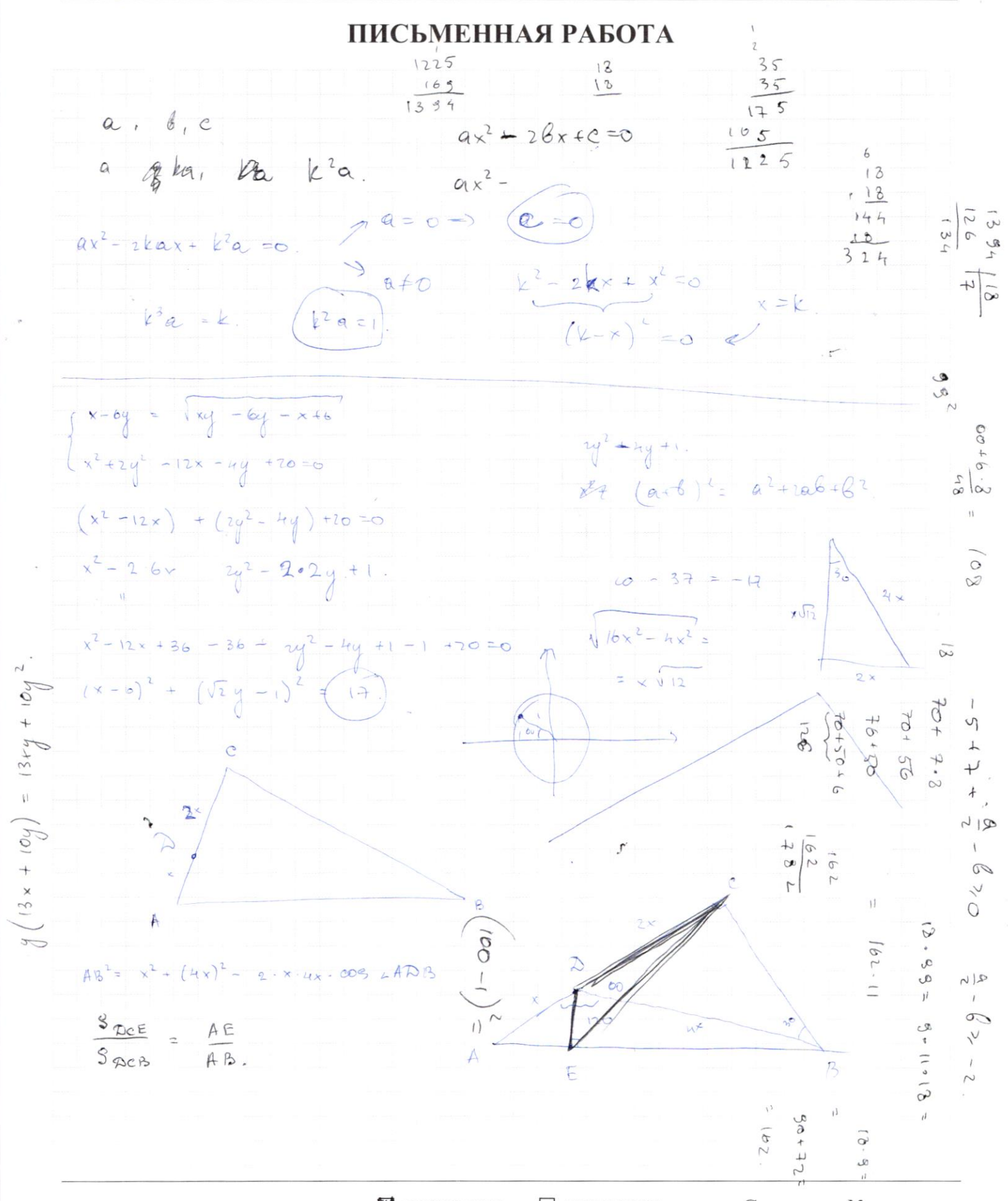

• черновик □ чистовик (Поставьте галочку в нужном поле)

Страница № (Нумеровать только чистовики)

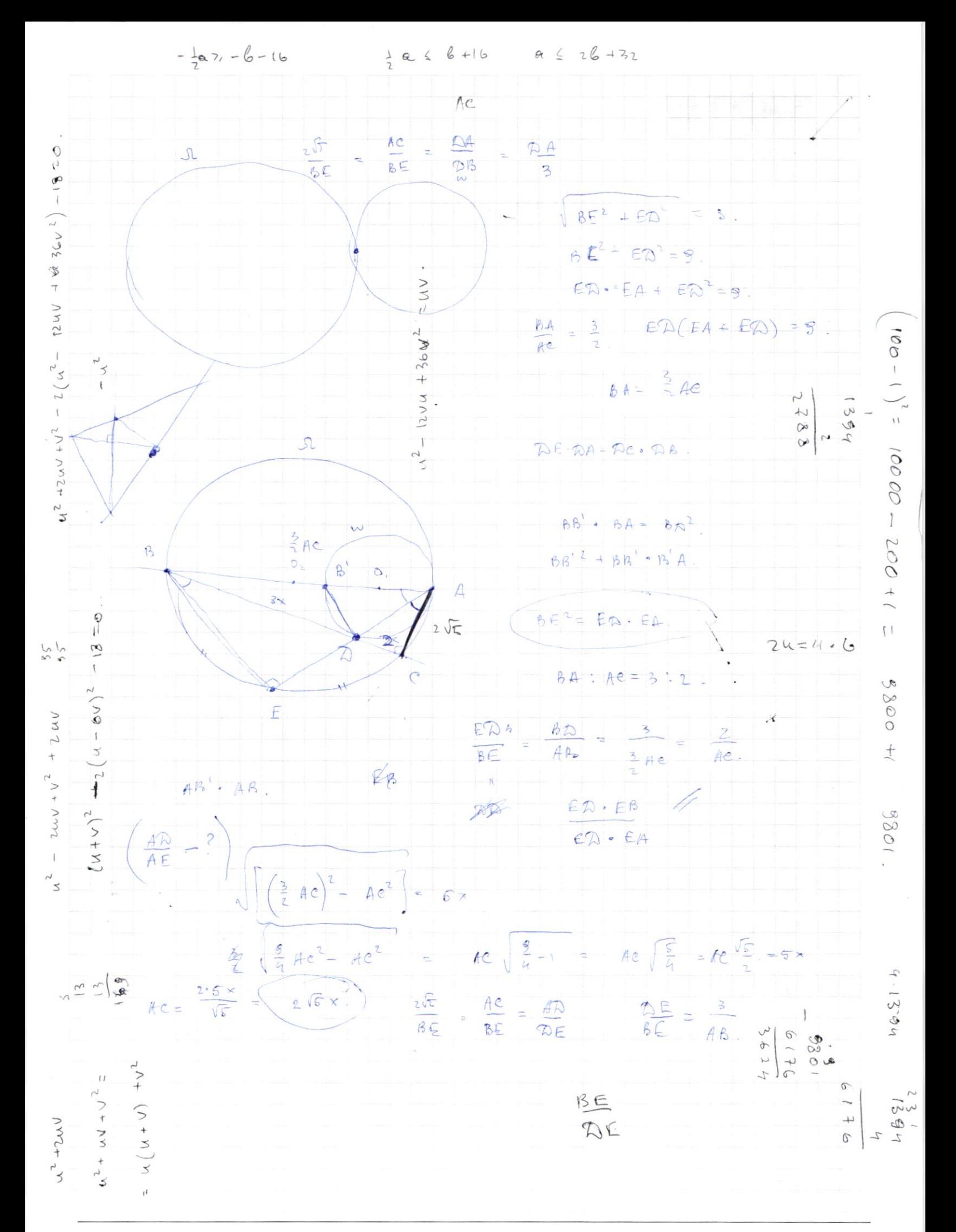

Страница  $\mathcal{N}_{\mathcal{Q}}$ (Нумеровать только чистовики)

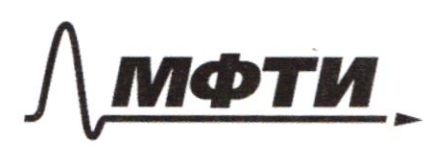

«МОСКОВСКИЙ ФИЗИКО-ТЕХНИЧЕСКИЙ ИНСТИТУТ (НАЦИОНАЛЬНЫЙ ИССЛЕДОВАТЕЛЬСКИЙ УНИВЕРСИТЕТ)»

ШИФР

(заполняется секретарём)

# ПИСЬМЕННАЯ РАБОТА

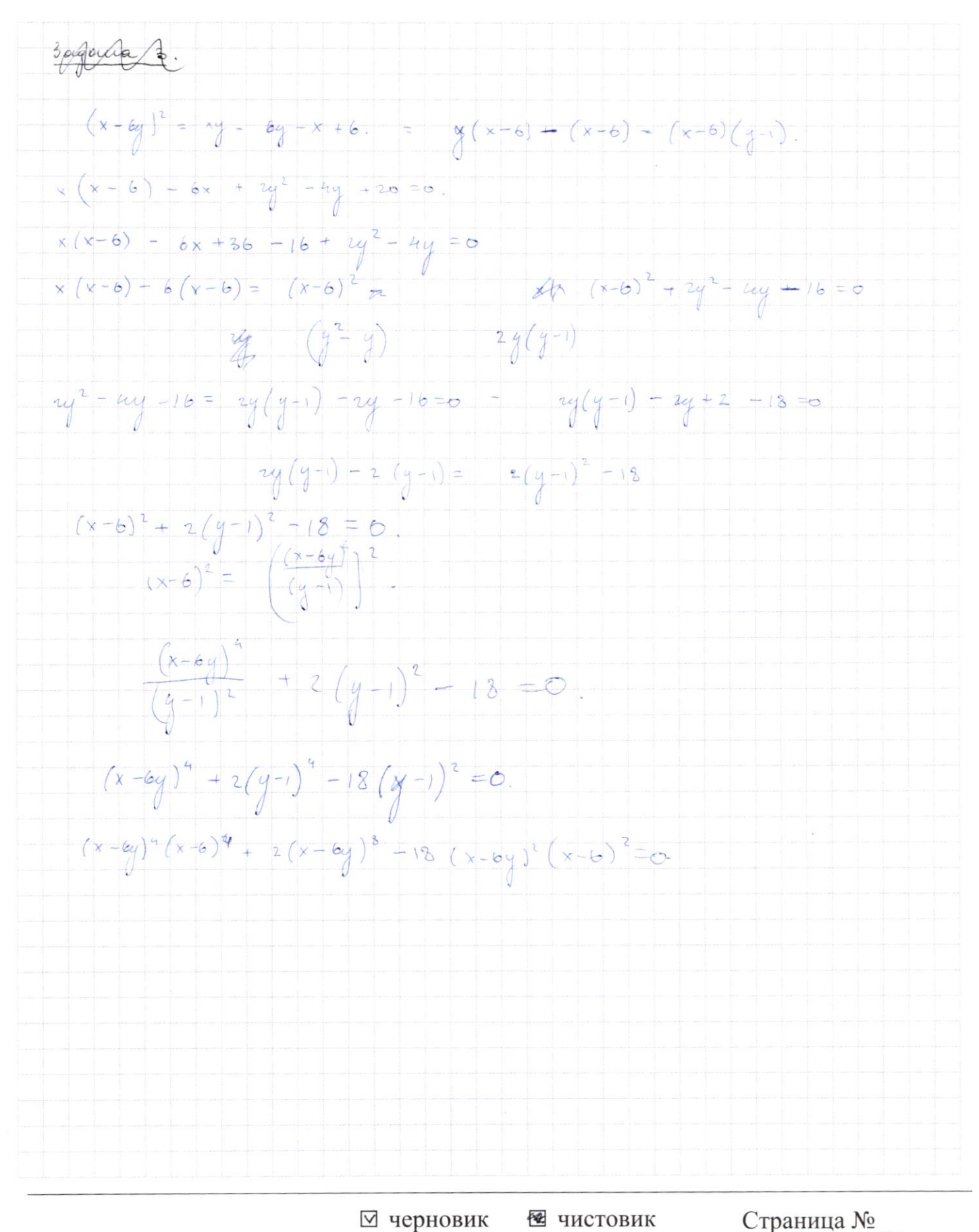

(Нумеровать только чистовики) (Поставьте галочку в нужном поле)

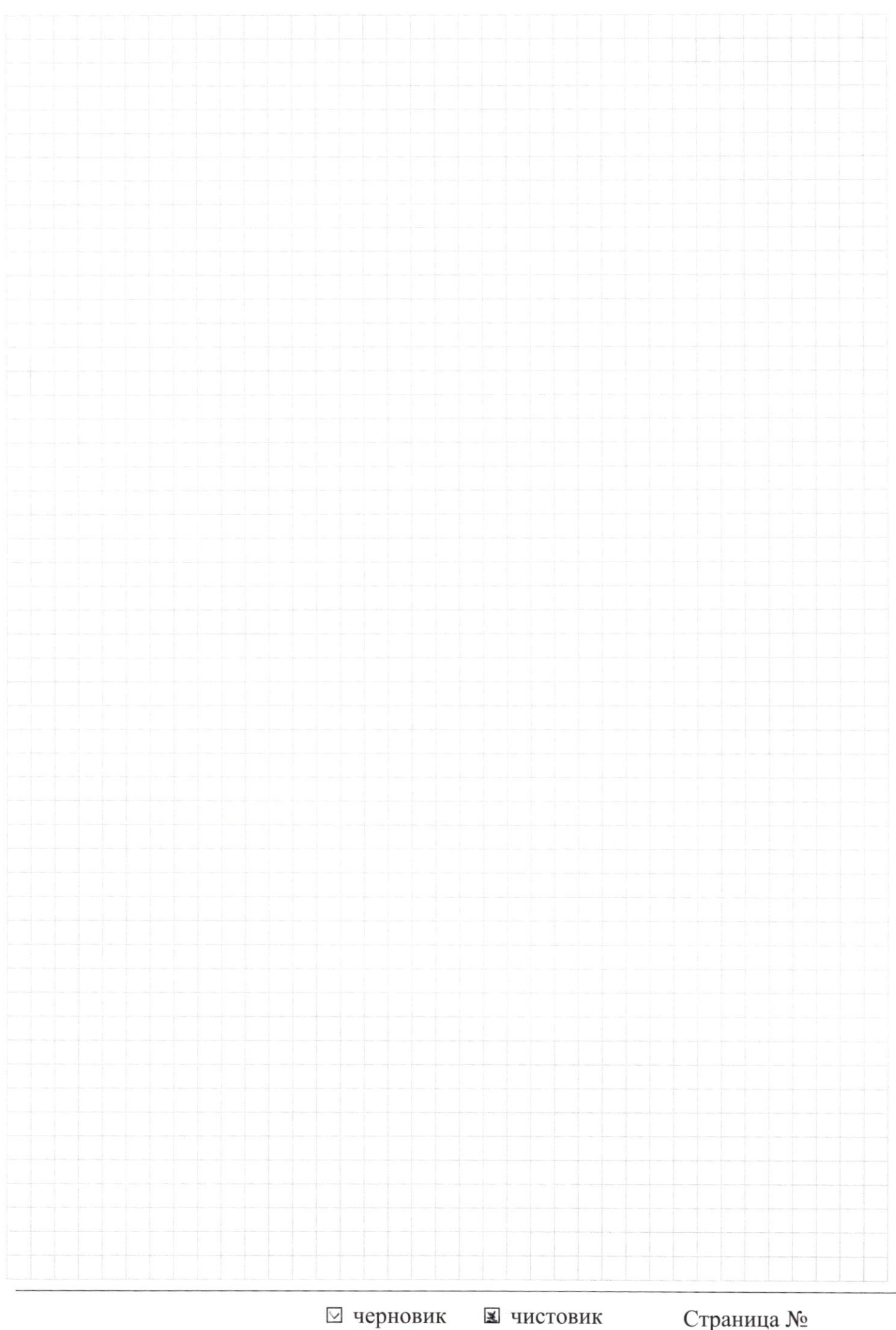

(Поставьте галочку в нужном поле)

Страница  $\mathcal{N}_{\mathcal{Q}}$ (Нумеровать только чистовики)

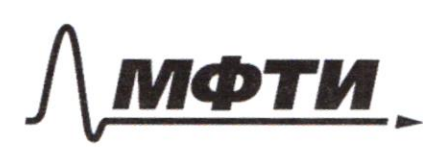

«МОСКОВСКИЙ ФИЗИКО-ТЕХНИЧЕСКИЙ ИНСТИТУТ (НАЦИОНАЛЬНЫЙ ИССЛЕДОВАТЕЛЬСКИЙ УНИВЕРСИТЕТ)»

ШИФР

(заполняется секретарём)

## ПИСЬМЕННАЯ РАБОТА

Sagana 1. Nouanceum b Torga  $\equiv$  $ka$ ,  $C =$  $k^2a$ ecur  $ax^2 - 2kax + k^2a = 0$ , Ryero - kopens  $ax^2 - 2bx + c = 0$ on kopens u  $10$  $t$  and  $po$ .  $1)$   $\alpha = 0$ ;  $\Rightarrow$  ronga  $c=k^{2}\cdot 0=0$  $z)$  a  $\neq$  o  $\cdot$  $d - \kappa$ opens  $x^2 - 2kx + k$  $\Rightarrow$  $(x-k)^{2} = 0$ .  $n<sub>o</sub>$  $\mu$  $= 0$  $4u$ Jp-nue aucen  $k^{3}a = k$ monono ropeno k. =>  $14 - b\tilde{u}$ une n uporprecious. He morgan  $k^2a = 1$  (equal  $k \neq 0$  u  $k^2$ a = 0 ecu  $k=0$ Rornowy Coguencia rue c={0,1}. Ombem: {o:1} Sorgana Ĉ Due nanama ommenten , uno  $2 \times$  $x\sqrt{12}$ genobene  $\vec{D}$  $AD: AC = 1:3$  $43$  $\Rightarrow$  $AD:DC = 1:2$  $50$ normoury upunery - AD=x u  $DC = 2x$  $4 \times$  $\overline{A}$ journement, uno DEBC- $B$ Tempo buncannous, bigo LDEB + LDCB = 180[= 90+90]. Torga LDEC = LDBC = 30  $16$  raiga  $26 = 4x\left[12 \cdot 2 \cdot 2 \cdot 11 \right]$  . It is the Purparopa  $LB = \int 16x^2 - 4x^2$  $\frac{eB}{Ae}$  =  $\frac{\sqrt{12}}{3 \times}$  =  $rac{\sqrt{12}}{3}$  $x\sqrt{12}$  (a) Ourreyga augypen, are top L BAC= Dance nangeen AB no i. Rusparopa: AB=  $\sqrt{(3x)^2 + (x\sqrt{12})^2}$ =  $=\int 9x^2 + 12x^2 = x \sqrt{21}$ Fenu menepo zabrucovo aneneno roman A, ourno curenono ONP. suncannon opera DEBC, 10 nongueux  $x \cdot 3x = AE \cdot x \cdot \nu u$ .

№ чистовик  $\Box$ черновик (Поставьте галочку в нужном поле)

Страница  $\mathcal{N}_{\underline{0}}$  1 (Нумеровать только чистовики)

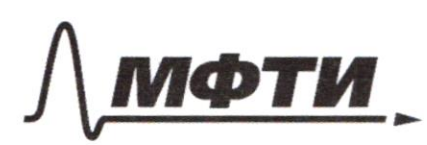

«МОСКОВСКИЙ ФИЗИКО-ТЕХНИЧЕСКИЙ ИНСТИТУТ»<br>(НАЦИОНАЛЬНЫЙ ИССЛЕДОВАТЕЛЬСКИЙ)<br>УНИВЕРСИТЕТ)»

ШИФР

(заполняется секретарём)

# ПИСЬМЕННАЯ РАБОТА

3.496448 C (where 
$$
u = 0
$$
)  
\n100040044  
\n1001.6004  
\n101.7 140  
\n102.8 140  
\n103.9 140  
\n104.9 140  
\n105.9 140  
\n106.9 140  
\n107.1 140  
\n108.1 140  
\n109.1 140  
\n100.1 140  
\n101.1 140  
\n102.1 140  
\n103.1 140  
\n104.1 140  
\n105.1 140  
\n106.1 140  
\n107.1 140  
\n109.1 140  
\n100.1 140  
\n101.1 140  
\n101.1 140  
\n102.1 140  
\n103.1 140  
\n104.1 140  
\n105.1 140  
\n106.1 140  
\n107.1 140  
\n109.1 140  
\n100.1 140  
\n101.1 140  
\n101.1 140  
\n102.1 140  
\n103.1 140  
\n104.1 140  
\n105.1 140  
\n106.1 140  
\n107.1 140  
\n109.1 140  
\n100.1 140  
\n101.1 140  
\n102.1 140  
\n103.1 140  
\n104.1 140  
\n105.1 140  
\n106.1 140  
\n107.1 140  
\n109.1 140  
\n100.1 140  
\n101.1 140  
\n102.1 140  
\n103.1 140  
\n104.1 140  
\n105.1 140  
\n106.1 141  
\n107.1 140  
\n108.1 140  
\n109.1 141  
\n100.1 140  
\n101.1 140  
\n101.1 14

□ черновик ⊠ чистовик (Поставьте галочку в нужном поле)

Страница № 3 (Нумеровать только чистовики)

To cerris cerry  $u = x-b$ ,  $v = y-1$ , To  $u-bv = x-by$ . Mo rough  $\int (u - 6v)^2 = uv$  (\*) kopmer nexognoù  $\int u^2 + v^2 - 12 = 0$ cuemecers. cogepmentees  $\ell$  kopnex enemetro  $(*)$ .  $u^2 = 13 - v^2$  3 centre  $v^2 \le 13$ , to Ho znowni  $u = \sqrt{13 - x^2}$ oney qua  $\left(\sqrt{18-v^2} - 6v\right)^2 = \sqrt{18-v^2} v$  (=)  $(*) (18-v^2) - 12(v\sqrt{18-v^2}) + 36v^2 = \sqrt{18v^2}$  v  $18+35v^2-4213v\sqrt{12-v^2}=0.$   $4\sqrt{35v^2-(13v\sqrt{18-v^2})^2}=(3v\sqrt{18-v^2})^2=0$  $\leftarrow$  $(35^{2}v^{4} + 2.35 \cdot 18. v^{2} + 8^{2}) - (13^{2}v^{2} + 18 - v^{2}) = 0$  $100$   $1019a$   $13^{2}v^{2}$   $(18-v^{2}) = 169.18v^{2} - 169v^{3}$ .  $\Rightarrow (1225 \cdot 165)v^{4} + (70 \cdot 13 - 153 \cdot 13)v^{2} + 18^{2} = 1 - A + 100 - 3400logip \text{ and }$ gpme munousee ne Sonce 4 percenni = 1394 $v^{4}$  4 - 18.99 $v^{2}$  + 324=0 6) 1394 $v^{2}$  - 1782  $v^{2}$  + 18  $t=v^2$  >>  $(394t^2-1732t+324.20)$  +  $t=\sqrt{1732+\sqrt{(732)^2+(394)}}$  $2 - 1394$  $\begin{array}{ccc} 1782 & = 13.99 \end{array}$  (1782)<sup>2</sup> -  $\frac{1}{2}$  (1384) =  $\frac{18^{7}}{99^{2} - 4.1394}$  (394)  $\frac{1732 \pm 13 \sqrt{38^2 - 4 \cdot 1384}}{2 \cdot 1384}$  Omeroga bugno, 400 t.k.  $t =$ 39<sup>2</sup> 9801, TO Pagunar > 0. A maine 6 a kopner monover renonce  $18.99 = 1722$  $Beq6$  $V = \pm$  1732  $\pm$  98 12  $\sqrt{99^2 - 4.1394}$ omyga  $2.1391.$  $t \leq 13.$  (a)  $\frac{1732 + 13 - 42}{1} \leq 13.$ Dquano  $7.1394$  $0 + 1782 + 133524 \le (3 \cdot 2 \cdot 1394)$  = 18, 2788 - beput  $6 - 1702 - 13\sqrt{3624} \le 13.2783 - 6e$ prio Ourber: ne goceuntar.

> □ черновик ⊻ чистовик (Поставьте галочку в нужном поле)

Страница № ч (Нумеровать только чистовики)

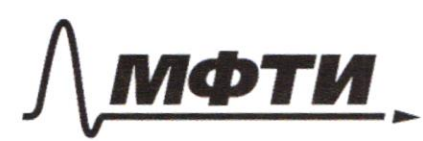

«МОСКОВСКИЙ ФИЗИКО-ТЕХНИЧЕСКИЙ ИНСТИТУТ (НАЦИОНАЛЬНЫЙ ИССЛЕДОВАТЕЛЬСКИЙ<br>УНИВЕРСИТЕТ)»

ШИФР

(заполняется секретарём)

# ПИСЬМЕННАЯ РАБОТА

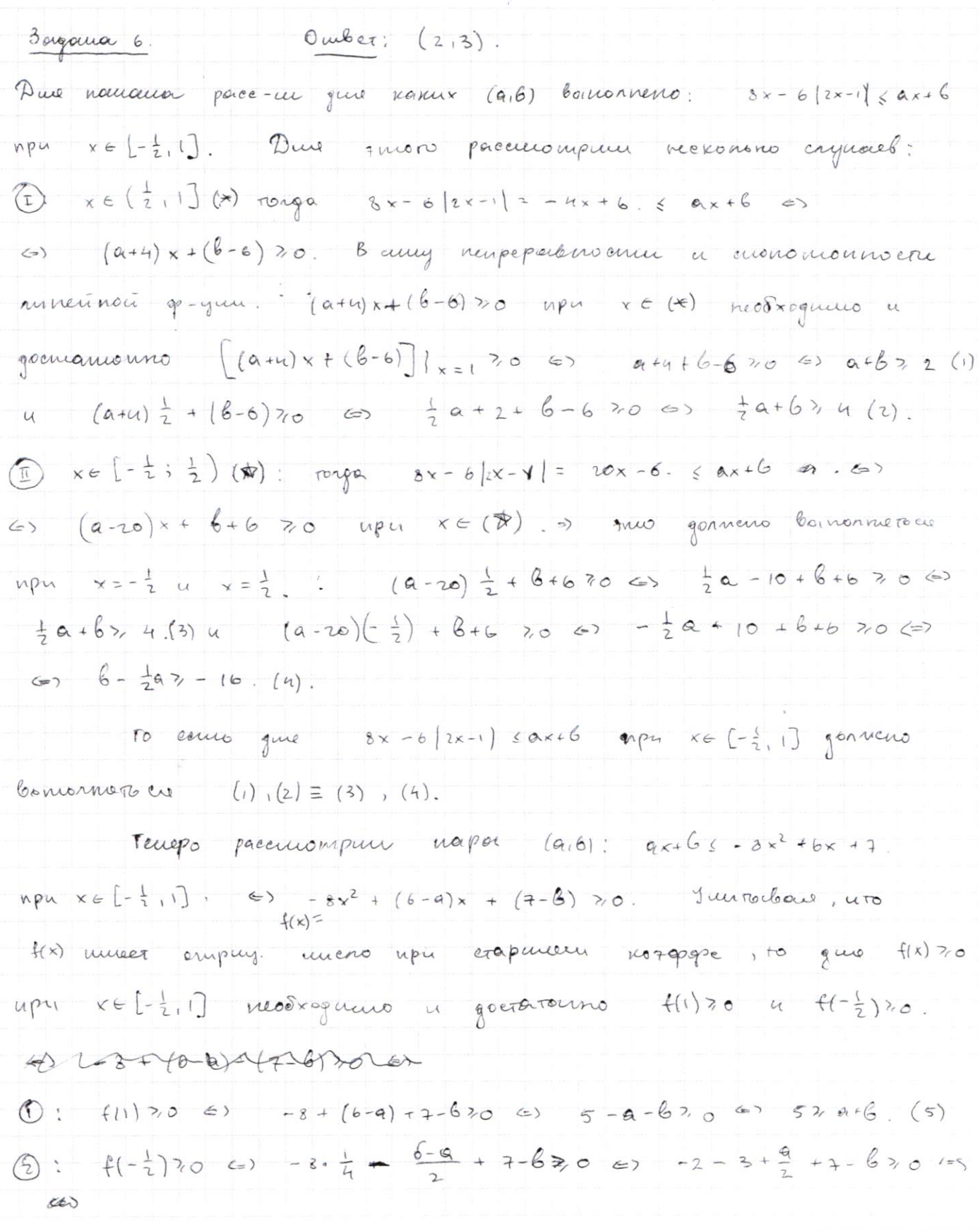

□ черновик № чистовик (Поставьте галочку в нужном поле)

Страница № 5 (Нумеровать только чистовики)

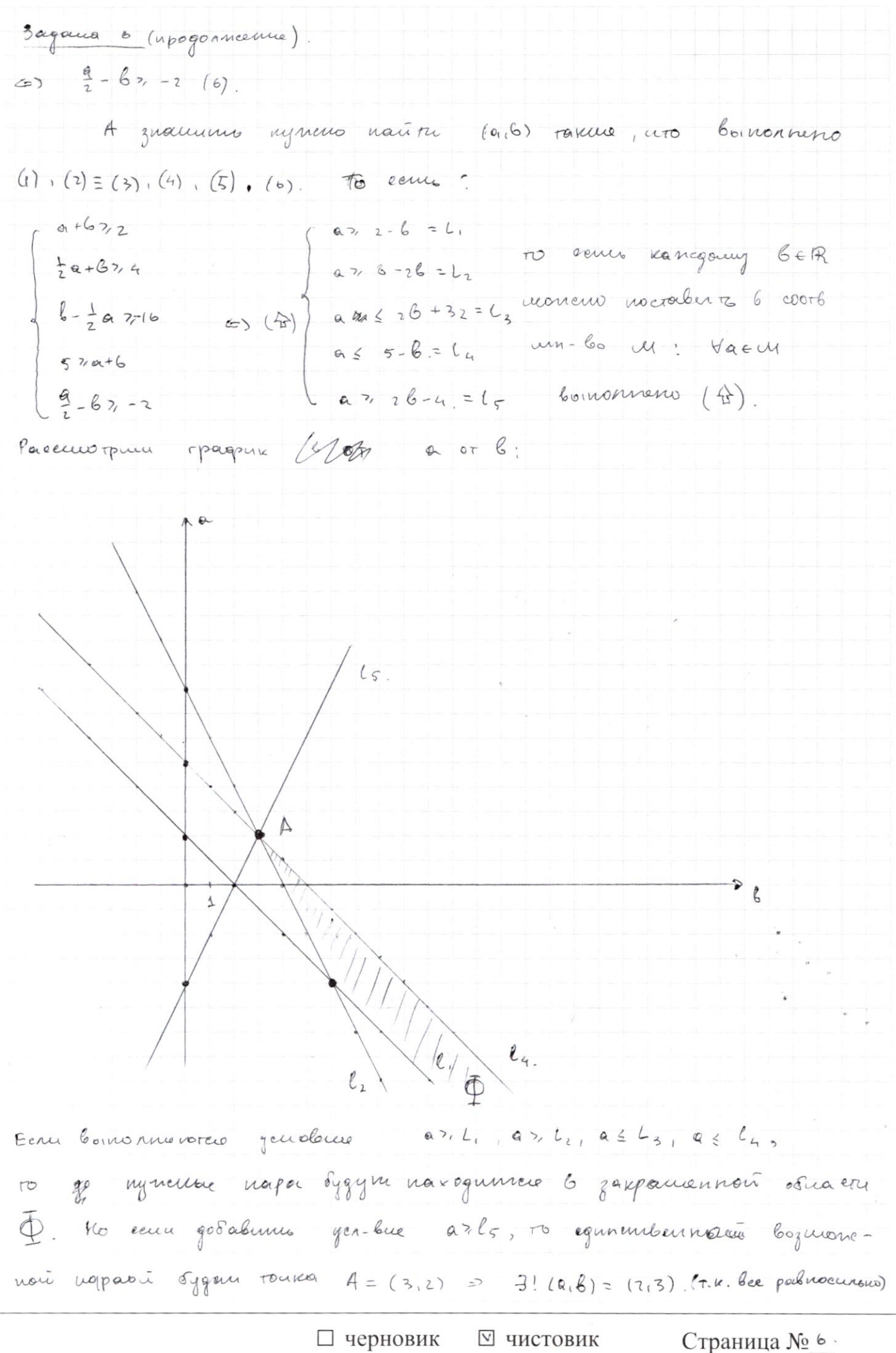

(Поставьте галочку в нужном поле)

(Нумеровать только чистовики)